## **CS 580 Client-Server Programming Fall Semester, 2000 Doc 20 SQL & Normalization Contents**

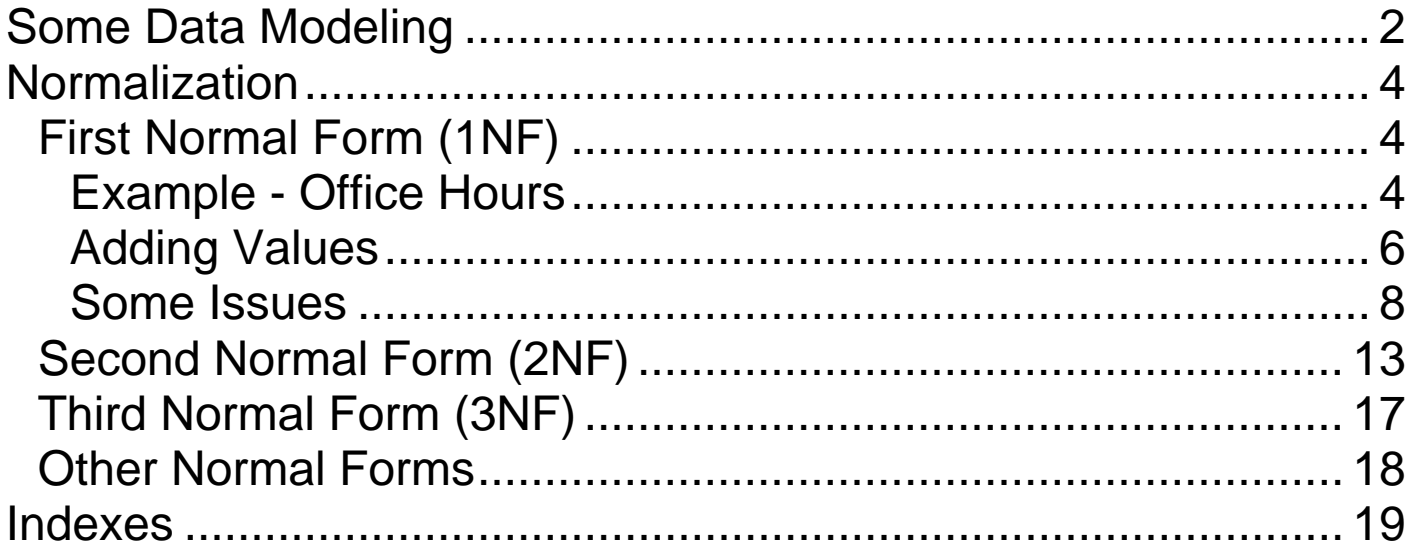

## **References**

MySQL, Paul DuBois, New Riders Publishing, 2000.

Oracle Design, Ensor & Stevenson, O'Reilly & Associates, Inc., 1997

MySQL Online Manual

http://www.mysql.com/documentation/mysql/commented/manual. php

**Copyright** ©, All rights reserved.

2000 SDSU & Roger Whitney, 5500 Campanile Drive, San Diego, CA 92182-7700 USA. OpenContent (http://www.opencontent.org/opl.shtml) license defines the copyright on this document.

# **Some Data Modeling Terms**

Entity

A distinct class of things about which something is known

Entity Occurrence

Particular instance of an entity class

In a database entity occurrences are records in a table

**Attribute** 

An abstraction belonging to or characteristic of an entity

Primary Key (unique identifier)

An attribute (or set of attributes) that uniquely define an entity

Relationship

An abstraction belonging to or characteristic of two entities or parts together

Relational databases do not support pointers to entities

Foreign Key

A unique identifier in a record representing another record

# **Entity Relationship Diagram (ERD)**

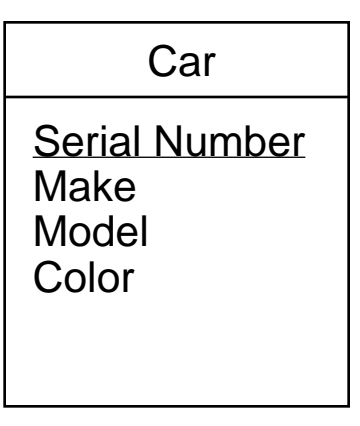

Entity (car) with:

Attributes (Color, make, model, serial number) Primary key (serial number)

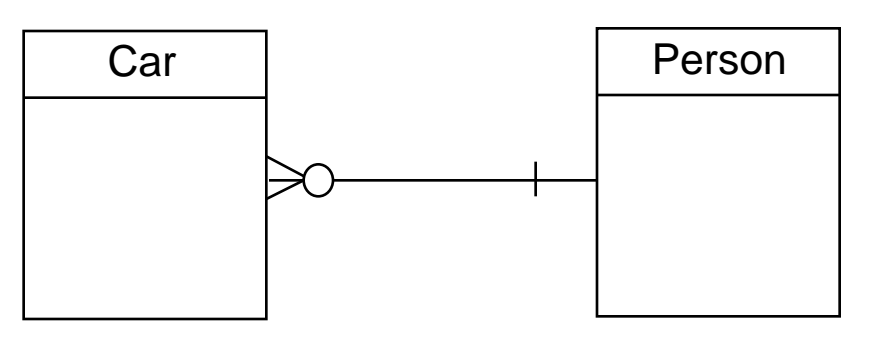

Relationship between Car and Person entities Car must have one and only one owner Person may own zero, one or more cars Person can own many cars

Key

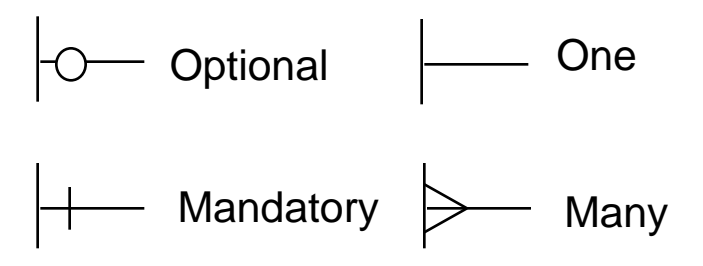

## **Normalization**

Defined by Dr. E. F. Codd in 1970

Normal forms

Reduce redundant data and inconsistencies

# **First Normal Form (1NF)**

An entity is in the first normal form when all its attributes are single valued

#### **Example - Office Hours**

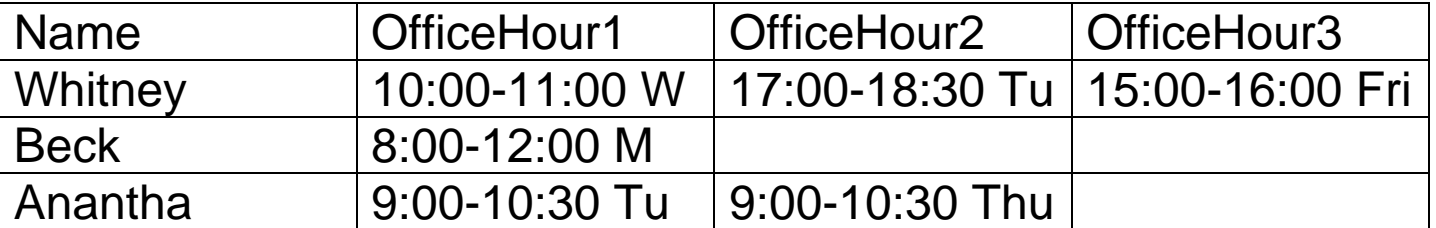

What if someone has more than 3 office hours? Wasted space for those that have fewer office hours

Not is 1NF since office hours are repeated

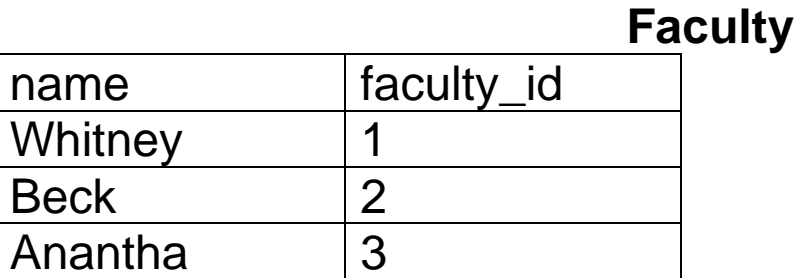

#### **Office Hours**

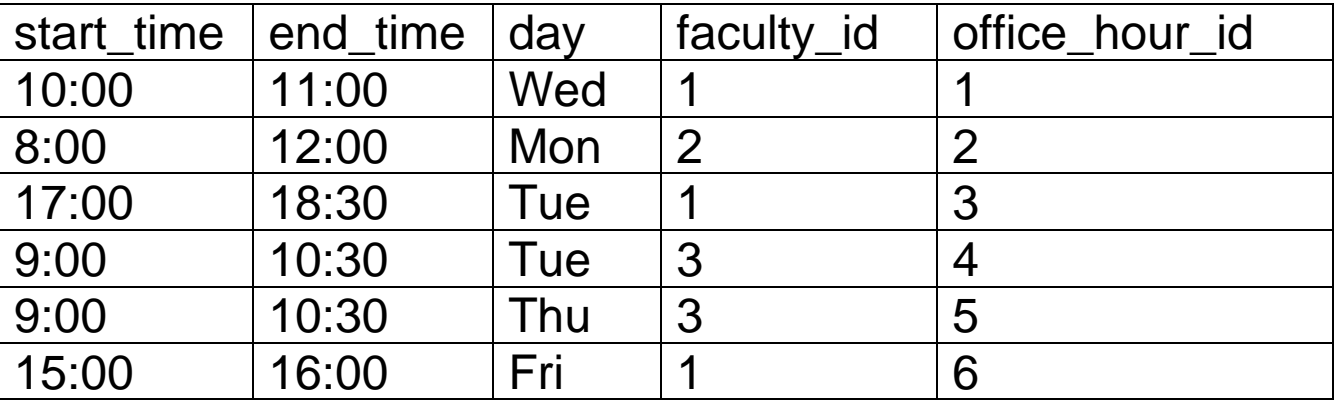

CREATE TABLE faculty (

name CHAR(20) NOT NULL,

facutlty\_id INT UNSIGNED AUTO\_INCREMENT NOT NULL PRIMARY KEY

)

CREATE TABLE office\_hours (

```
start_timeTIME NOT NULL,
```
end\_time TIME NOT NULL,

day ENUM("Mon", "Tue", "Wed", "Thu", "Fri", "Sat", "Sun") NOT NULL,

```
faculty_id INT UNSIGNED NOT NULL,
```
office\_hour\_id INT UNSIGNED AUTO\_INCREMENT NOT NULL PRIMARY KEY

)

# **Adding Values**

INSERT INTO faculty **VALUES** ('Whitney', NULL), ('Beck', NULL), ('Anantha', NULL);

With positional data all columns must be given a value

If you do not like the idea of positional data you can list the columns

INSERT INTO faculty (faculty\_id, name) VALUES (NULL, 'Frost');

INSERT INTO faculty ( name) VALUES ('Vinge');

INSERT INTO faculty SET name = 'Eckberg';

Columns listed get the default values,

Auto increment columns get next count

See

http://www.mysql.com/documentation/mysql/commented/manual. php?section=INSERT for more information on the INSERT command

# **Office\_Hours adding Simple Insert**

```
INSERT INTO
 office_hours
SET
 start time = '10:00:00',
 end_time = '11:00:00' ,
 day = 'Wed',faculty_id = 1;
```
The problem is that we need to know the id for the faculty

# **Using Select**

INSERT INTO office\_hours (start\_time, end\_time, day, faculty\_id ) **SELECT** '8:00:00' AS start\_time, '12:00:00' AS end\_time, 'Mon' AS day, faculty\_id AS faculty\_id FROM faculty **WHERE**  $name = 'Beck';$ 

# **Some Issues Adding Lots of Data**

Adding data into tables via individual SQL commands is tedious

mysqlimport allows you to import files into a table

For more info and examples see:

http://www.mysql.com/documentation/mysql/commented/manual. php?section=mysqlimport

See

http://www.mysql.com/documentation/mysql/commented/manual. php?section=Loading\_tables

for information about the LOAD DATA command

# **Using MySQL client**

See

http://www.mysql.com/documentation/mysql/commented/manual. php?section=Entering\_queries

# **MySql client input line editing**

mysql client allows you to edit input lines

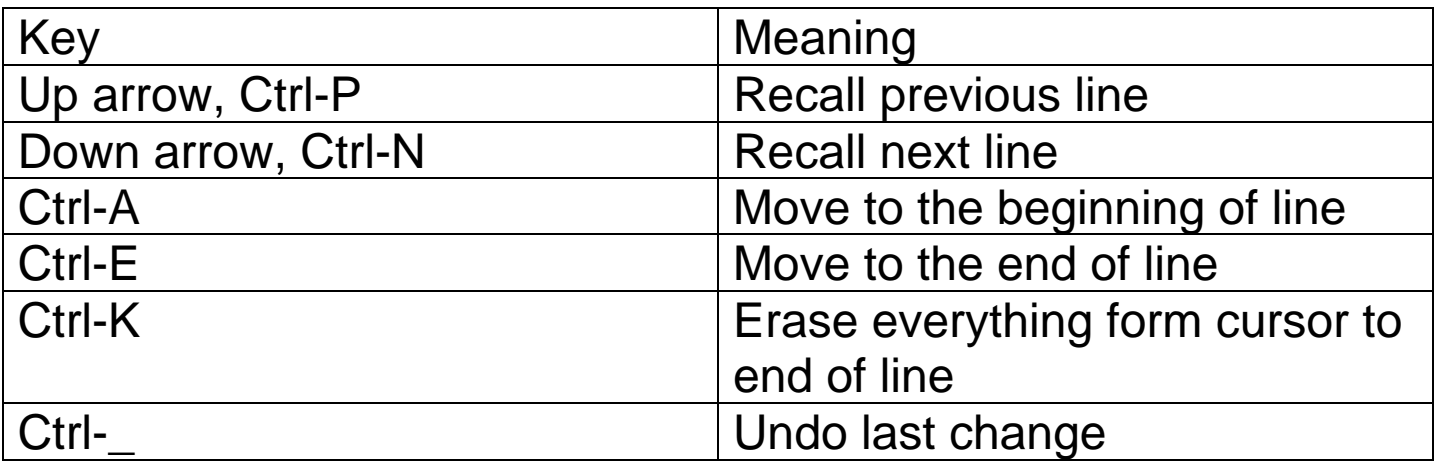

# **Getting Office Hours**

#### SELECT

name, start\_time, end\_time, day

FROM

office\_hours, faculty

#### WHERE

faculty.faculty\_id = office\_hours.faculty\_id

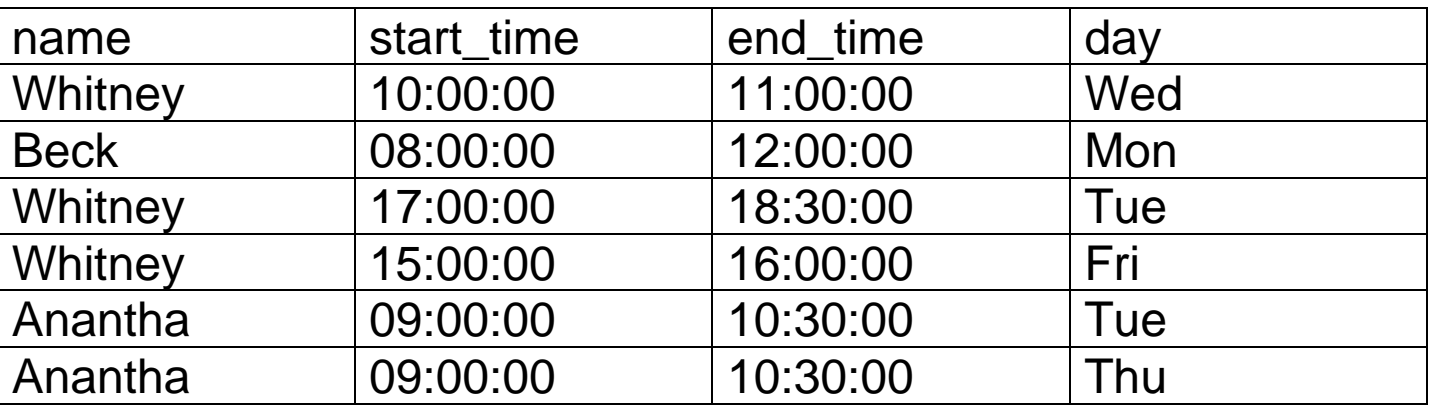

# **Some Formatting**

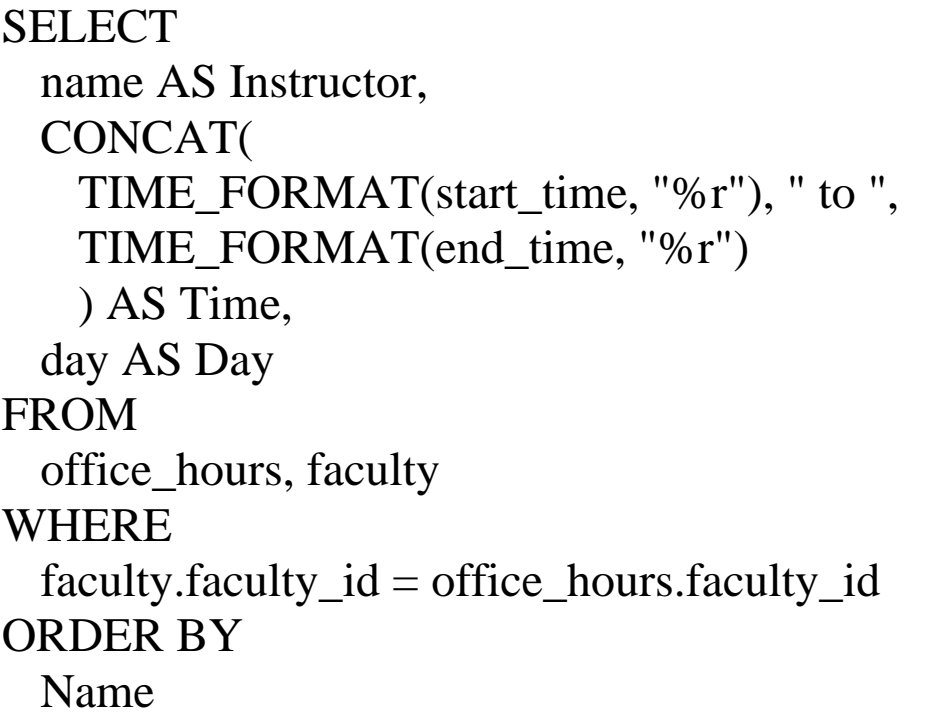

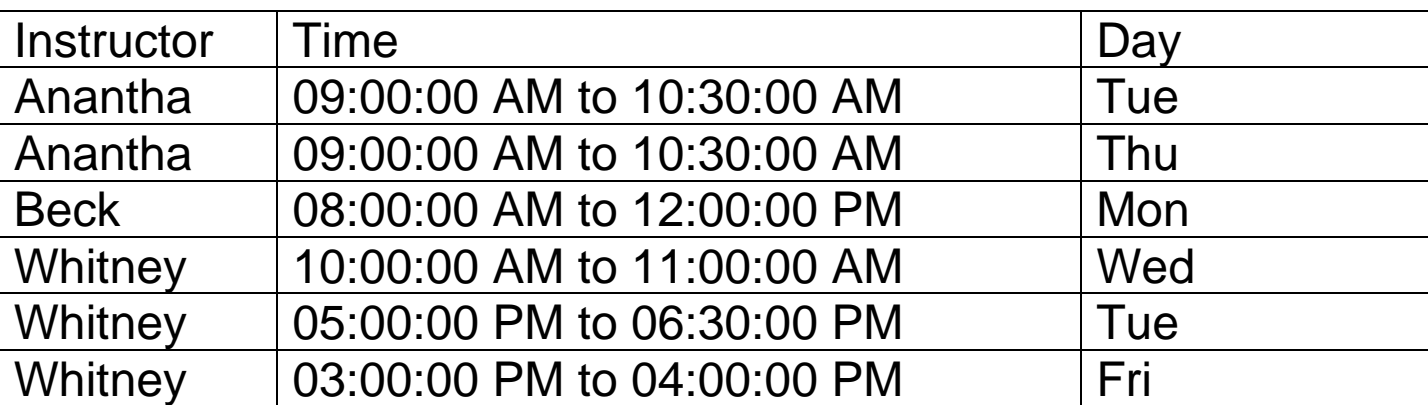

### **Some Selection**

```
SELECT
 name AS Instructor,
 CONCAT(
   TIME_FORMAT(start_time, "%r"), " to ",
   TIME_FORMAT(end_time, "%r")
   ) AS Time,
 day AS Day
FROM
 office_hours, faculty
WHERE
 faculty.faculty_id = office_hours.faculty_id
AND
 name = "Whitney"
ORDER BY
```
start\_time

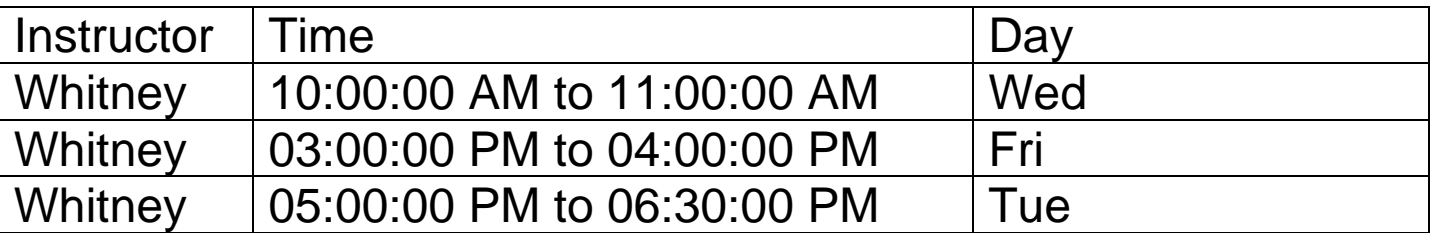

# **Second Normal Form (2NF)**

An entity is in the second normal form if:

- It is in 1NF and
- All non-key attributes must be fully dependent on the entire primary key

# **Example 1- CDs**

Put your collection of CD in a database

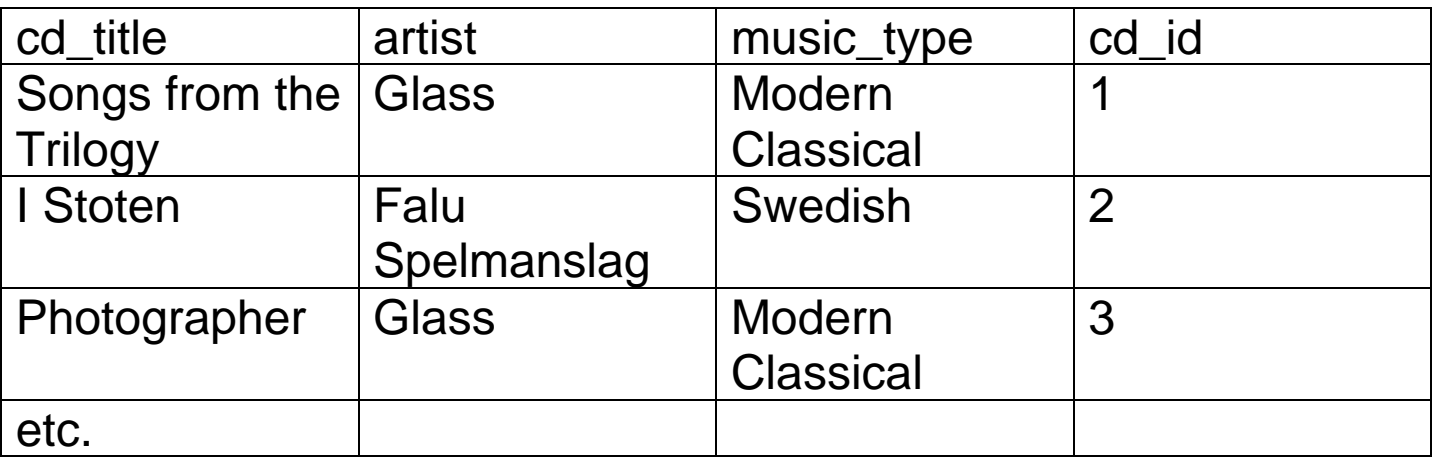

Table is not in 2NF since different CDs

- Can have the same artists
- Can have same music type

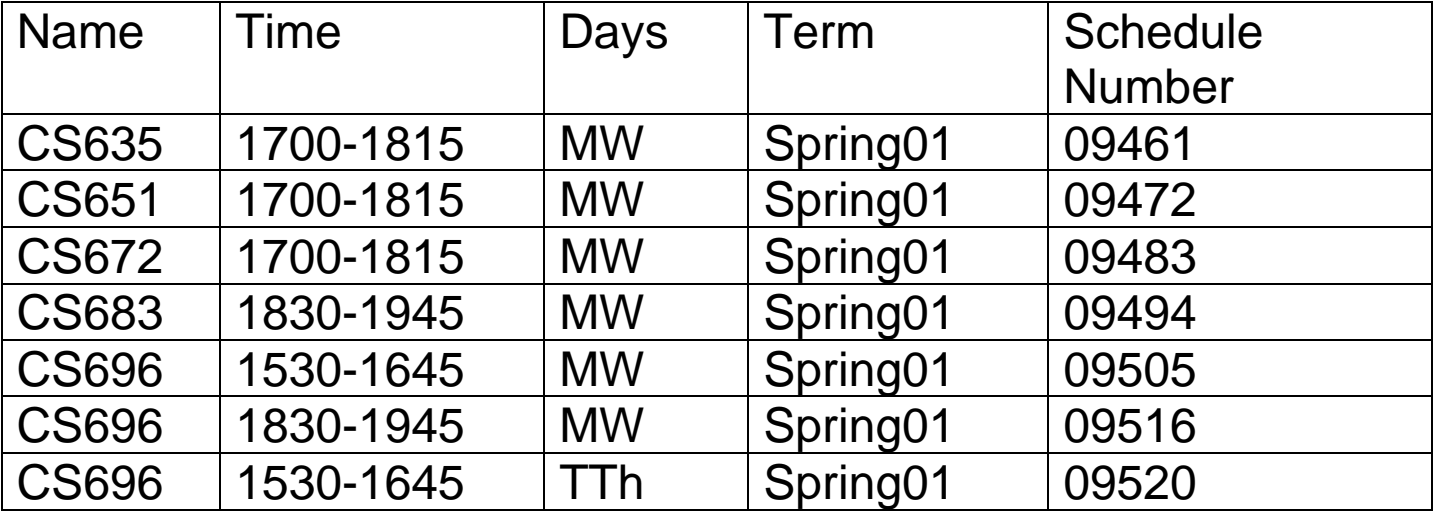

# **Example 2- Course Schedule**

At SDSU the schedule number uniquely identifies a course in a semester

So the term and schedule number uniquely identifies a course at SDSU

We can use term and schedule as the primary key

The table is in 1NF but not 2NF

Name, Time and Days are not fully dependent on the primary key

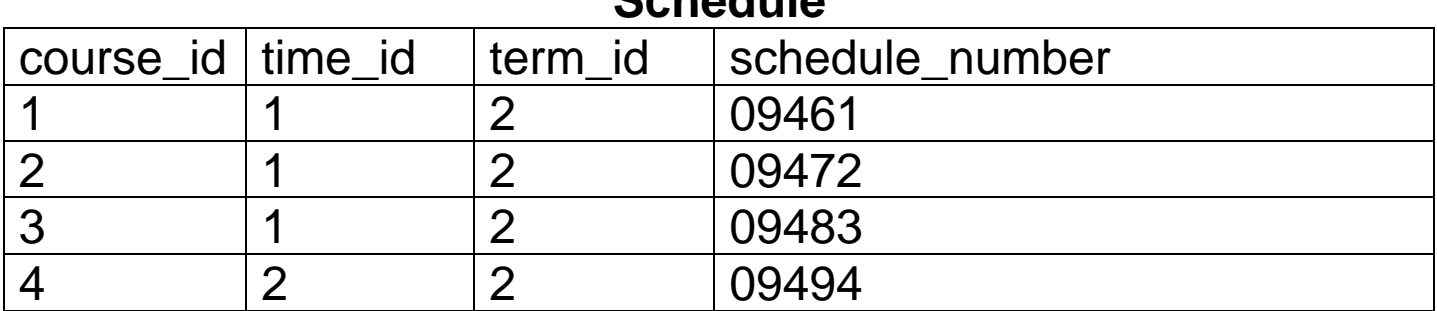

### **Schedule**

# **Courses**

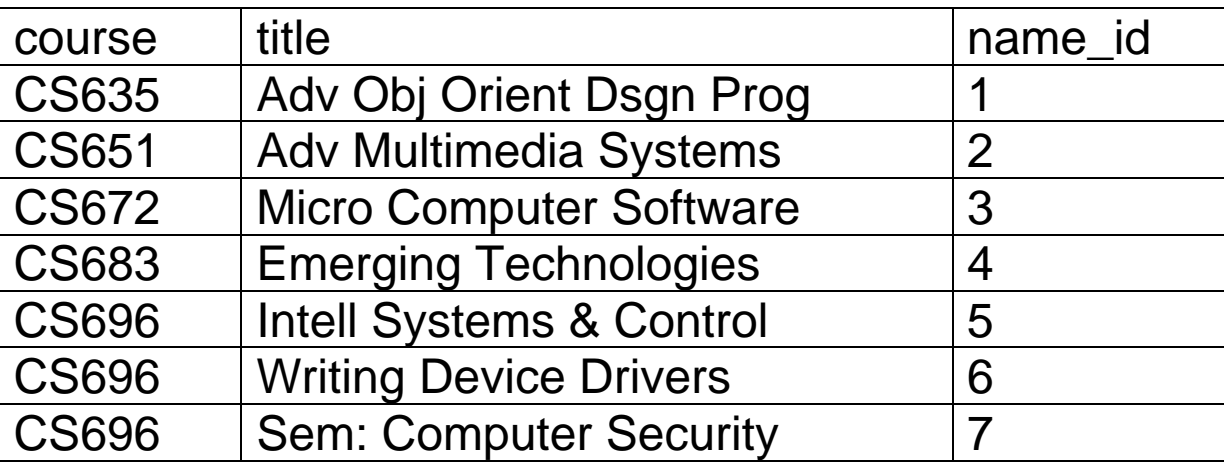

#### **Time**

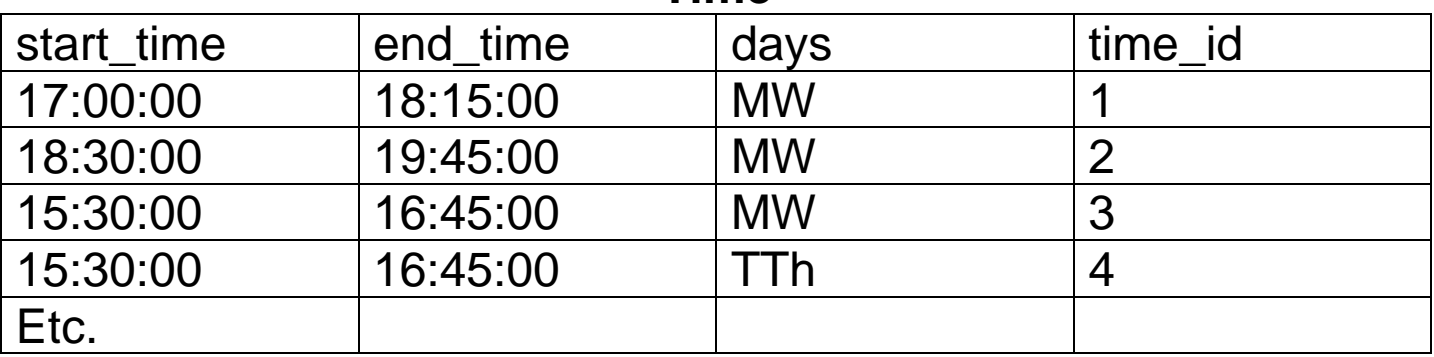

## **Term**

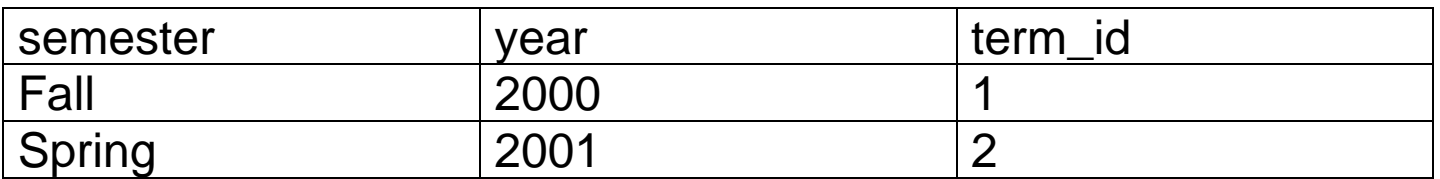

# **Comments about Previous Slide**

The schedule table is now in 2NF

What about the other tables?

If not how would you fix them?

Can you find a better way to decompose the original table?

# **Third Normal Form (3NF)**

An entity is in third normal form if

- It is in 2NF and
- All non-key attributes must only be dependent on the primary key

#### **Customer**

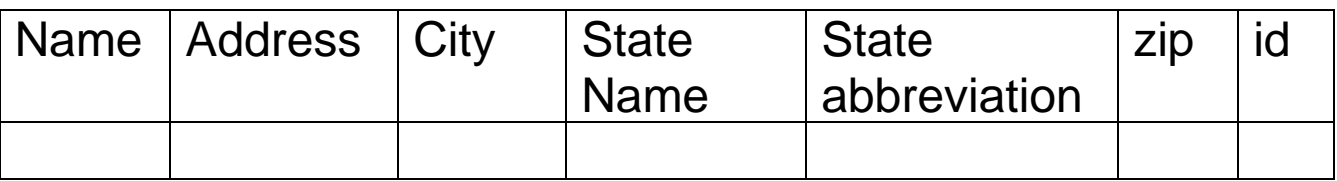

State abbreviation depends on State Name

Table is not in 3NF

# **Other Normal Forms**

- Boyce-Codd normal form (BCNF)
- Fourth normal form (4NF)
- Fifth normal form (5NF)

These are beyond the scope of this course

See your local database course/textbook

# **Indexes**

Pro

• Improves retrieval time

**Con** 

- Requires disk space
- Increases the time required to write/update records

# **Choosing Indexes**

• Consider the type of operation on a column

 $\langle \langle \langle \langle \langle \rangle \rangle \rangle \rangle = \langle \langle \langle \rangle \rangle \rangle$  =  $\langle \langle \rangle \rangle$ , BETWEEN use indexes if exist

Some LIKES use indexes

• Index columns that you search for

Columns in WHERE and join clauses are good candidates

- Use short indexes
- Use unique indexes
- Don't over index